# **Rappresentazione delle Immagini**

#### **Metodi di rappresentazione**

z *Raster*: Informazione grafica rappresentata come *matrice di pixel*

#### z *Vettoriale*:

Informazione grafica rappresentata da relazioni matematiche (funzioni che descrivono luoghi di punti)

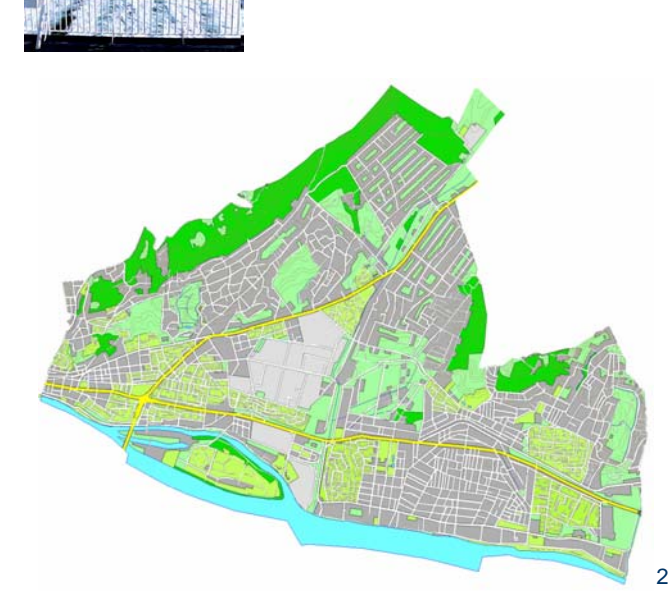

#### **Raster: rapporto di forma**

- z *Aspect Ratio*
- In un raster, il rapporto tra il numero di righe e colonne, espresso da due numeri:
	- $-4:3$  (monitor, tv)
	- 16:9 (HDTV, High Definition TV widescreen)

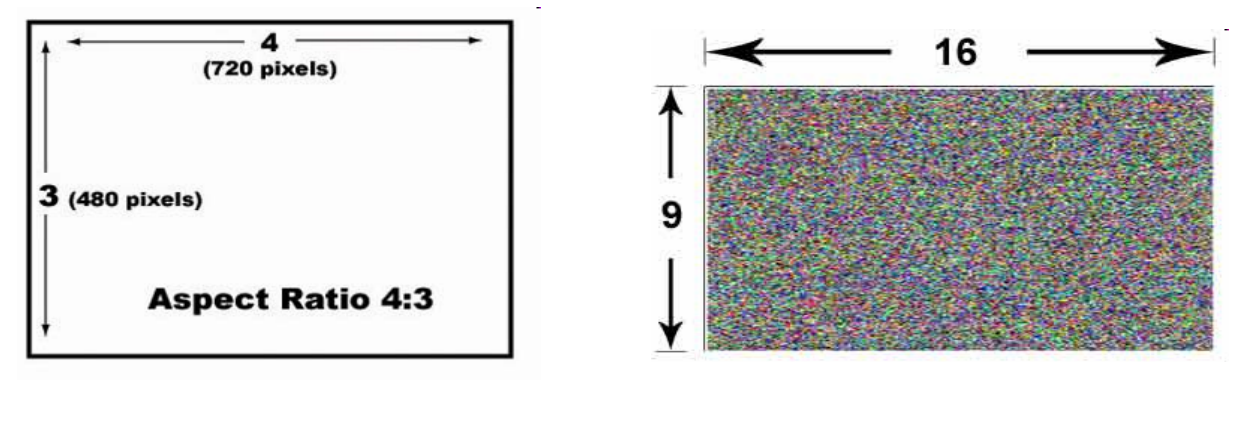

Ultimo aggiornamento: 11/05/2007

# **Risoluzione e dimensioni assolute**

- **Risoluzione** di un dispositivo di uscita (p.e. monitor, stampante):
	- numero di pixel per unità di misura lineare (p.e. pollice), *ppi (pixel per inch), dpi (dots per inch)*
- **Dimensioni fisiche** assolute di un'immagine raster (in pollici):

Dimensione lineare in punti Risoluzione in punti per pollice

- Es: immagine 1024x768 punti, risoluzione 300 dpi
	- Larghezza= 1024/300 = **3.41** inch
	- Altezza= 768/300 = **2.56** inch

#### Monitor: 72-100 dpi

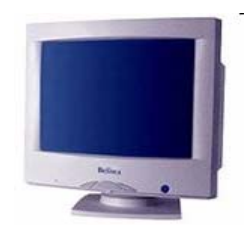

Stampante: 2400-4800 dpi Scanner: 2400 dpi

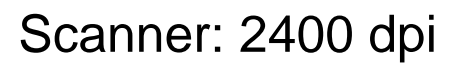

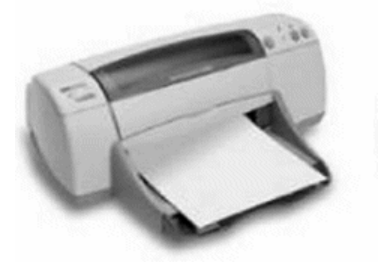

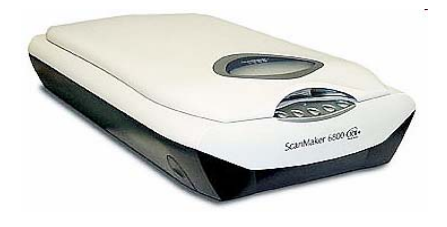

Ultimo aggiornamento: 11/05/2007

### **Memorizzare un raster**

- Come ogni altra informazione, un raster può essere memorizzato su un file
- Esistono diversi modi di memorizzare un'immagine raster, corrispondenti a diversi *formati di file di tipo immagine*
	- BMP, JPEG, GIF, TGA, TIFF, …
- In un formato o nell'altro, fatte salve alcune (importanti!) differenze, si memorizza il **colore** di ciascun pixel

#### **Immagini monocromatiche**

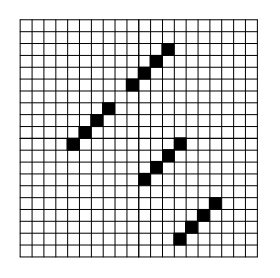

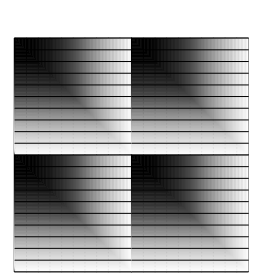

#### z **B/N – bianco e nero**:

- Colori disponibili: **2** (bianco e nero)
- Quantità di informazione necessaria: **un bit per pixel**

(p.e. 1=nero, 0=bianco)

- z **Scala di grigi** (*grayscale*):
	- Colori disponibili: *n* **> 2** (p.e. *n*=256), corrispondenti a diverse "percentuale" di nero
	- Quantità di informazione necessaria: (parte intera superiore di)  $log_2 n$  bit per pixel (p.e. *n*=256, 0=bianco, 127=grigio medio, 255=nero, un byte per pixel)

Ultimo aggiornamento: 11/05/2007

## **Rappresentazione dei colori**

- Base fisiologica: un colore visibile all'occhio umano può essere descritto da una composizione di luce rossa, verde, blu (colori primari)
- *Modello additivo di colore RGB* (Red Green Blue):
	- un dato colore è descritto dalla combinazione delle intensità dei tre colori primari
	- associando un numero a ciascun livello di intensità, è possibile definire una rappresentazione digitale di un colore

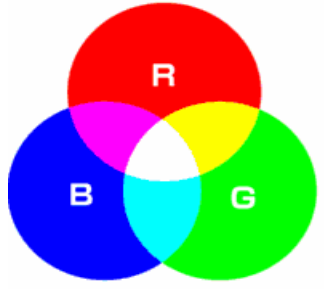

#### **Immagini True Color**

- Per ogni colore, utilizzo 24 bit di informazione – 8 bit ciascuno per il livello di rosso, verde e blu
- Per ogni pixel, memorizzo il colore
- **Esempio** 
	- Immagine 1024x768, true color
	- Dimensione = 1024x768x3 = 2359296 = **2.25 Mbytes**

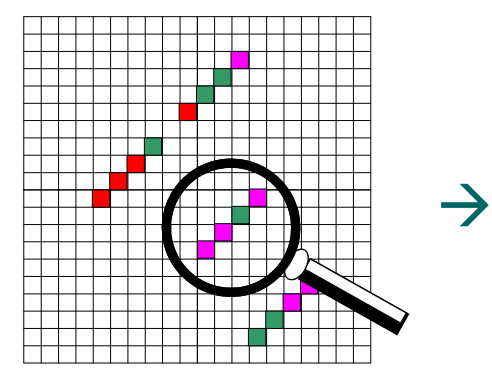

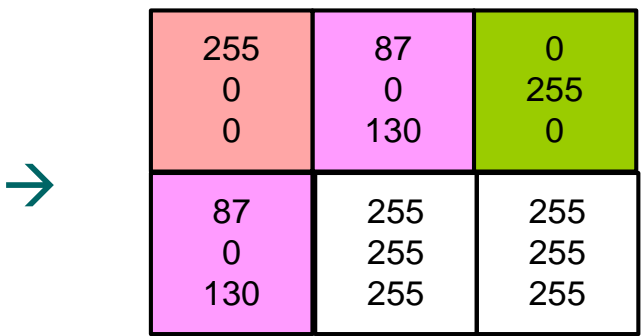

Ultimo aggiornamento: 11/05/2007

# **Uso di** *palette* **di colori**

- Immagini con pochi colori: *palette (tavolozza)* 
	- Insieme dei colori realmente presenti nell'immagine
- Ciascun colore della tavolozza può essere specificato indicando le quantità di rosso, verde, blu che lo compongono (1 byte per ciascun colore)
- Invece di memorizzare il colore del pixel (3 byte), memorizzo il numero d'ordine del colore all'interno della tavolozza
- La tavolozza deve essere memorizzata insieme all'immagine

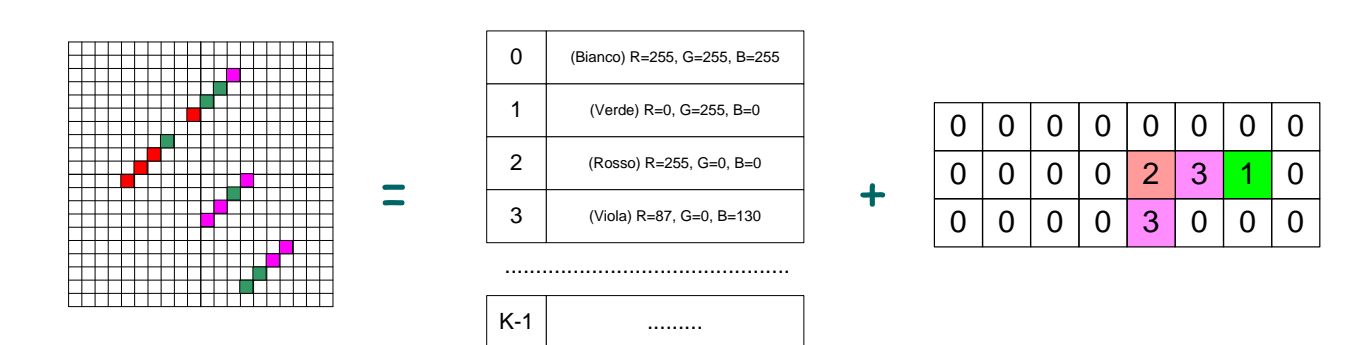

## **Palette (2)**

- Palette con K colori diversi
	- $-$  La dimensione della tavolozza è  $\left\lceil \log_2 K \right\rceil$  bit
	- In genere, K è una potenza di due  $(256, 65536, ...)$
- Dimensione della rappresentazione dell'immagine
	- Numero totale di pixel della quale si compone
		- moltiplicato
	- Numero di bit necessari per rappresentare un pixel (n)
	- Dimensione della palette, 3·2<sup>n</sup>, spesso trascurabile (a meno che l'immagine non sia molto piccola).

+

Ultimo aggiornamento: 11/05/2007

## **Esempi**

#### **Immagine 640x480 pixel, 256 colori**

- Colore di ogni pixel rappresentabile su 8 bit (=1 byte)
- Dimensione dell'immagine: 648x480= 307200 pixel
- Per la matrice sono necessari **307200 bytes**
- Dimensione della palette: (almeno) 3\*256=768 byte (trascurabile)
- Dimensione del file in memoria: intorno a **308000 bytes**.

#### z **Immagine 512x384 pixel, 65536 colori**

- Colore di ogni pixel rappresentabile su 16 bit (=2 byte)
- $-$  Dimensione dell'immagine:  $512x384 = 196608$  pixel
- Per la matrice sono necessari **393216 bytes**
- Dimensione della palette: (almeno) 3\*65536= 196608 byte (confrontabile con la dimensione della matrice)
- Dimensione del file in memoria: intorno a **589824 bytes**.

#### **True Color vs. Palette**

- $\bullet$  Un'immagine di RxC pixel con K=2<sup>n</sup> colori diversi
	- In true color, la dimensione del file è **(RxC)x(3x8) bit**
	- Se rappresentata con palette, la dimensione del file è:
		- z **(RxC)xn** bit, **più**
		- 3x8x2<sup>n</sup> bit (palette)

• Se K (cioè *n*) è piccolo, conviene memorizzare il colore usando una palette

# **Formati delle immagini**

- Non compresso
	- Bitmap (BMP)
- Compresso
	- Grafic Interchange Format (GIF)
	- Joint Photographic Experts Group (JPEG)
- Ciascun formato consente di memorizzare immagini con numero massimo di colori diversi variabile
	- Bitmap a 16M colori (True Color), a 256 colori, …

· Più o meno, quello descritto nei precedenti lucidi

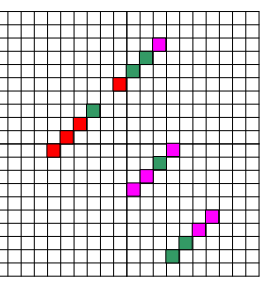

• Esempio: Immagine 100x100 pixel

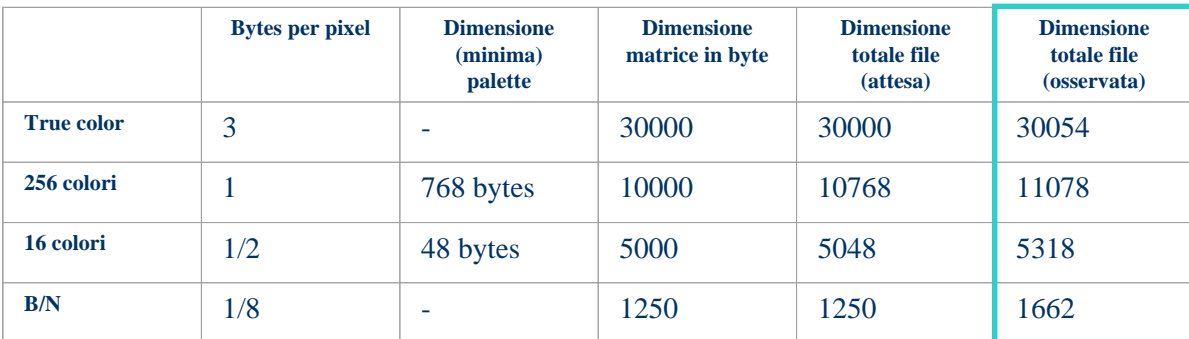

Ultimo aggiornamento: 11/05/2007

# **Perdita di informazione**

- Supponiamo di avere una foto in formato bitmap true color, con "molti" colori contemporaneamente presenti (~100000)
- Cosa succede se la salviamo in formato "bitmap a 256 colori"?
- Si perde l'informazione associata ai colori mancanti

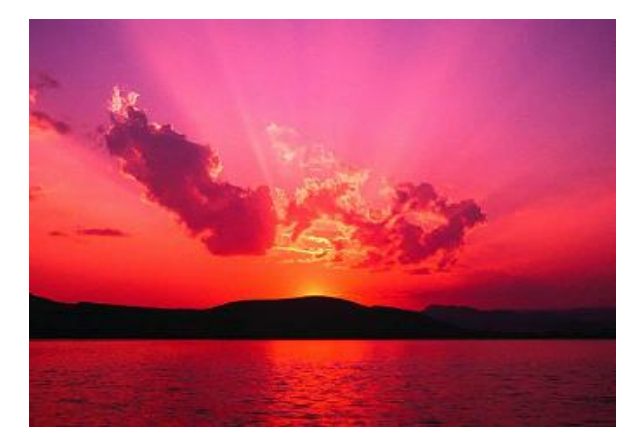

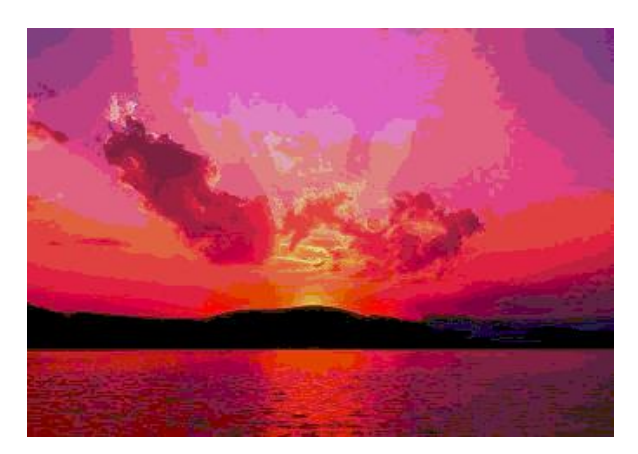

# **Acquisizione di immagini**

- Viene fatta tramite periferiche di acquisizione (scanner, macchine fotografiche digitali)
- Consiste nel ricavare una matrice di punti colorati (raster) da un'immagine
	- stampata su un foglio (scanner)
	- "dal vivo" (macchina fotografica digitale)
- La risoluzione alla quale si esegue la scansione determina
	- quanto precisamente l'immagine verrà ricostruita
	- quanto grande sarà il file che la contiene

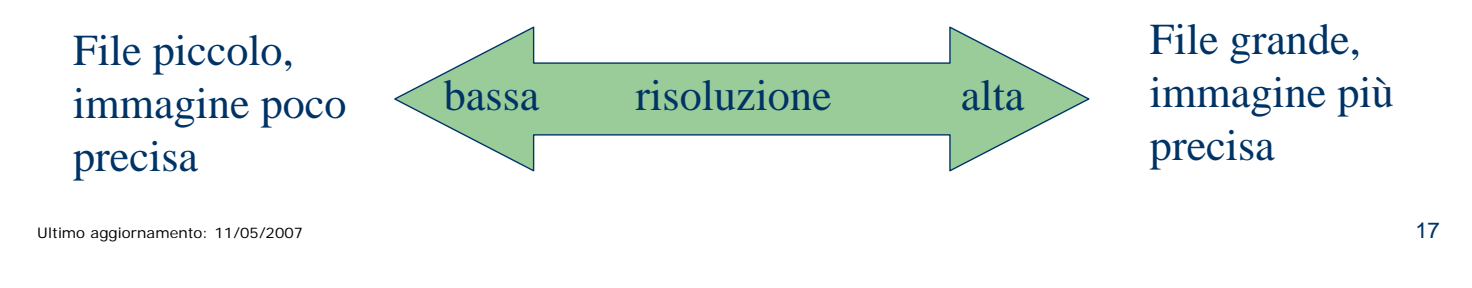

# **Scalare un'immagine**

- **· Variare** il numero di punti associato ad un'immagine (già acquisita)
	- $-$  Downsampling = verso il basso (meno punti)
		- Scegliere alcuni punti tra quelli che costituiscono l'immagine
	- Upsampling = verso l'alto (più punti)
		- "inventare" i punti da aggiungere
- Se la scalatura non viene fatta con lo stesso passo su entrambi gli assi, l'immagine risulta distorta
	- Ne viene modificato l'aspect ratio

### **Acquisizione e scalatura**

- z L'acquisizione determina la quantità di informazione associata ad un'immagine (punti e numero di colori)
- Non si può *creare* informazione manipolando un'immagine
	- Scalare verso il basso un'immagine riduce la quantità di informazione ad essa associata, e quindi fa **perdere**  dettaglio all'immagine
	- Scalare verso l'alto un'immagine già acquisita fa crescere la dimensione del file ad essa associato, ma **non migliora** la qualità dell'immagine

Ultimo aggiornamento: 11/05/2007

# **Esempio**

• Bitmap 284x212, true color

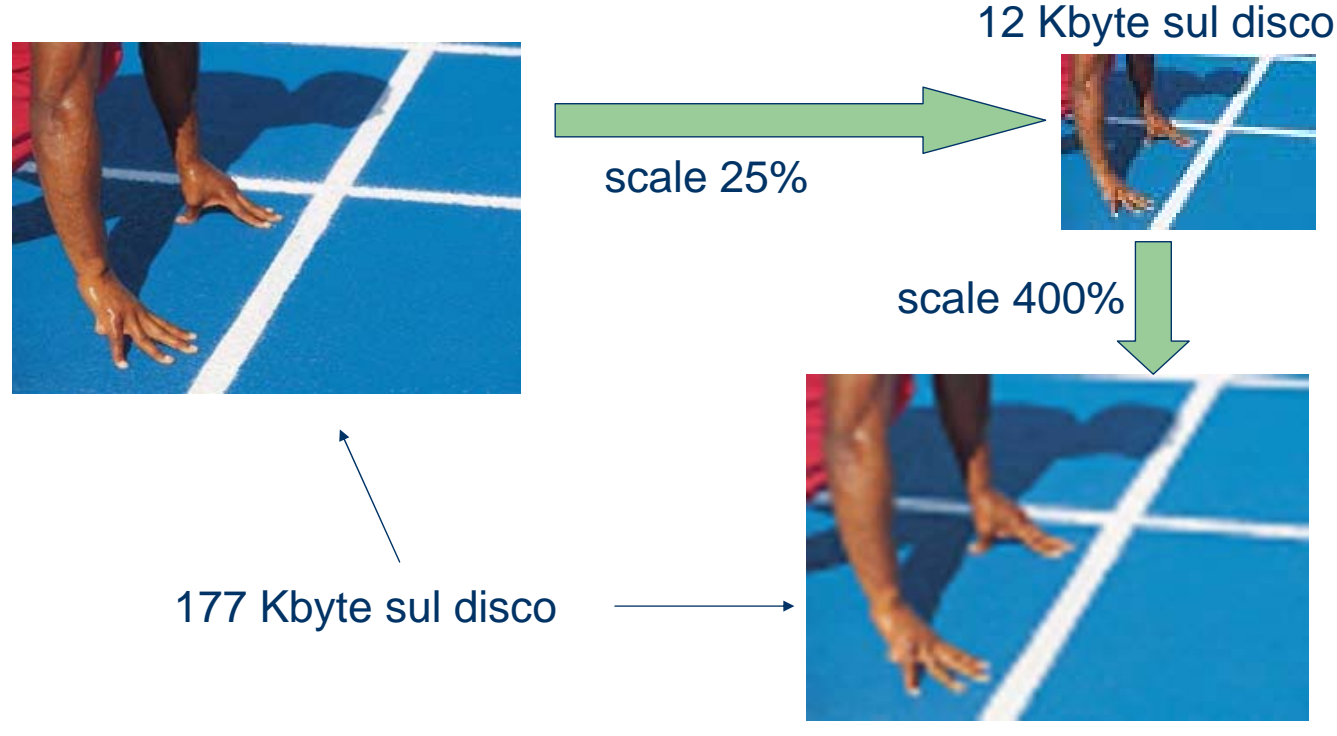

## **Compressione delle immagini**

- Immagine RxC pixel in true color, con un pixel rosso in alto a sinistra
	- Ho davvero bisogno di RxCx3 byte per rappresentare l'informazione associata a questa immagine?
	- Mi costerebbe meno rappresentare l'informazione come:
		- "{1; rosso}, {(RxC)-1; bianco}" (compressione RLE)
- •Formato **compresso** di rappresentazione:
	- •Meno spazio occupato sul disco
	- •Necessità di decomprimere l'immagine per poterla visualizzare

Ultimo aggiornamento: 11/05/2007

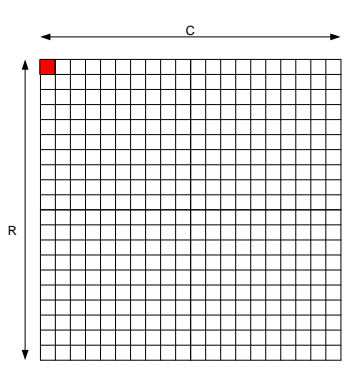

## **Efficienza di compressione**

- La quantità di informazione associata all'immagine (la sua dimensione sul disco) **dipende da cosa c'è nell'immagine** stessa (in una bitmap non è così)
- La rappresentazione compressa (secondo RLE) delle due immagini richiede file di dimensione diversa (33% di differenza)

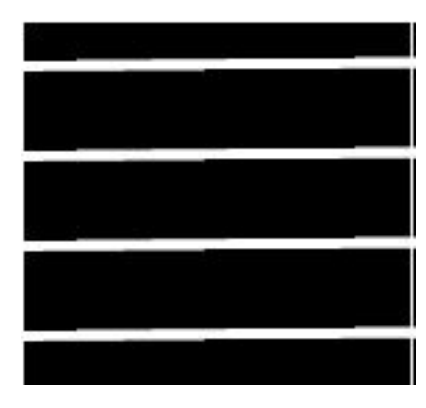

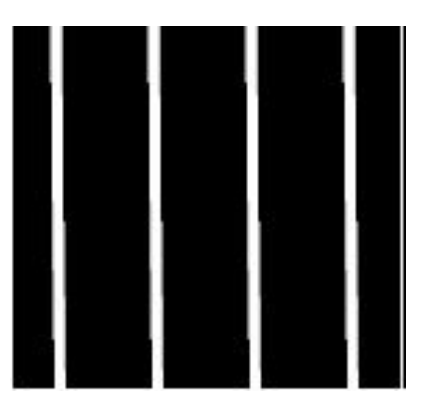

Quale delle due ha dimensione minore? Perché?

#### **Compressione GIF**

- **Scelta di un numero di colori** *N* (tipicamente 16 o 256) con i quali l'immagine compressa sarà codificata
	- Analisi dell'immagine, per trovare al suo interno gli *N* colori più *rappresentativi*
	- Ogni colore dell'immagine viene *modificato* in uno degli *N*  scelti, anche se diverso

#### z **Possibile perdita di informazione**

- Memorizzazione di:
	- Palette
	- Raster con codifica di compressione LZW (**nessuna perdita di informazione** come RLE, ma più efficiente)

Ultimo aggiornamento: 11/05/2007

# **Compressione GIF (2)**

- L'unico parametro sul quale è possibile agire per regolare la compressione è il numero di colori
- Meno colori ->
	- Palette più piccola
	- In media, maggior lunghezza di ogni gruppo di pixel dello stesso colore
	- Peggiore qualità dell'immagine

### **Compressione JPEG**

- L'occhio umano è più sensibile alle variazioni di *luminosità* che di colore.
- Se nell'immagine ci sono "piccole" variazioni di colore tra pixel vicini, si possono trascurare
- Il livello di compressione può essere impostato in fase di salvataggio del file
	- Maggior compressione -> minor dimensione, peggior qualità

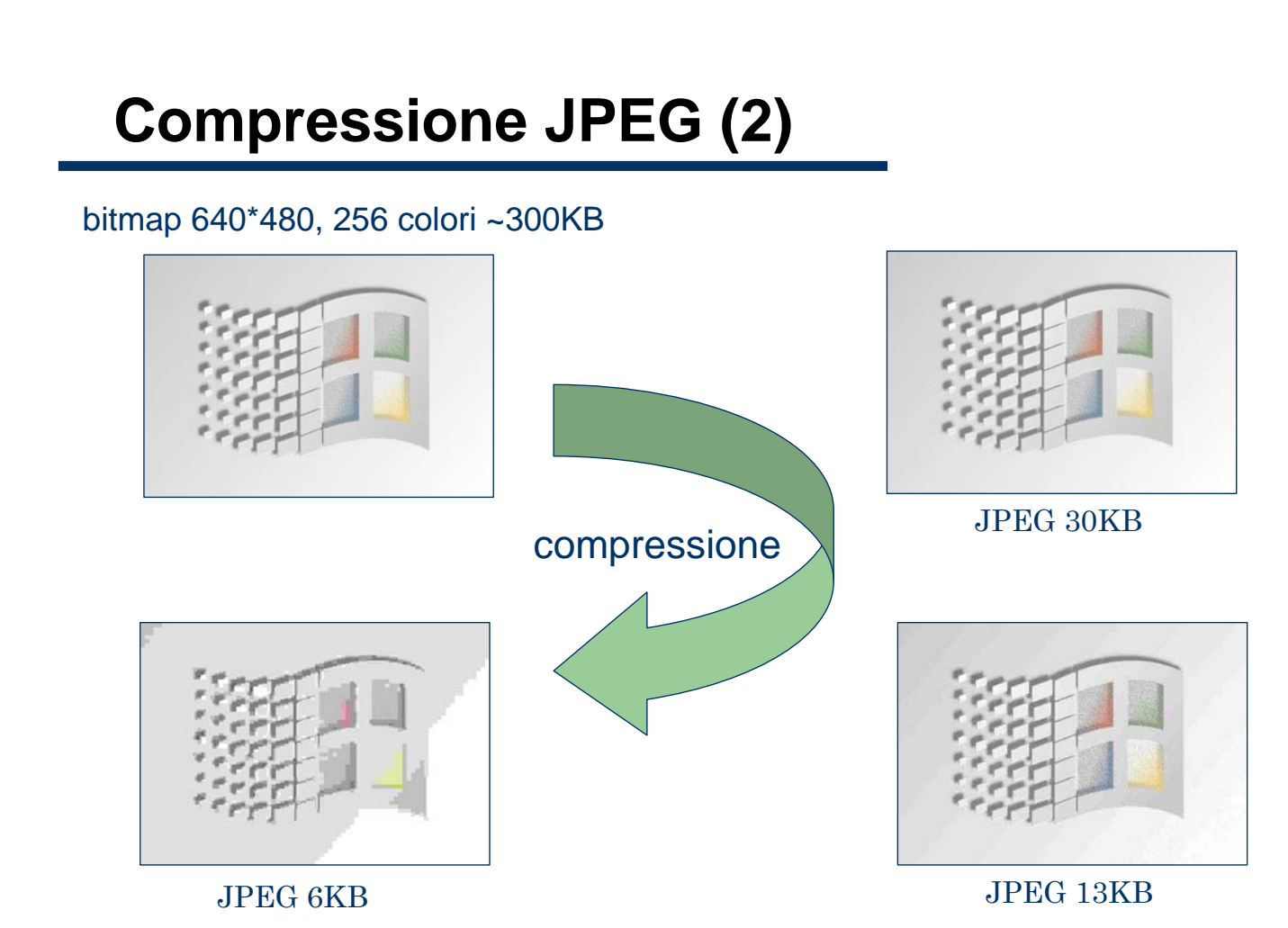

Ultimo aggiornamento: 11/05/2007

### **GIF vs. JPEG**

#### z **GIF**

- Più adatta per immagini con (pochi) **colori pieni** (p.p., disegni, diagrammi, testo, loghi, etc.)
- La riduzione del numero di colori può essere poco (o per niente) avvertibile
- Fattori di compressione nell'ordine di 10:1

#### z **JPEG**

- Più adatta per immagini a **colori sfumati** (p.e. fotografie)
- Fattori di compressione nell'ordine di 10:1

Ultimo aggiornamento: 11/05/2007

# **GIF vs. JPEG (esempio)**

• JPEG (200x270) 11,9 Kb • GIF (200x270) 14,8 Kb

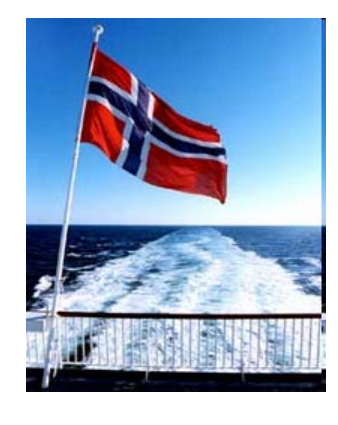

Texte image

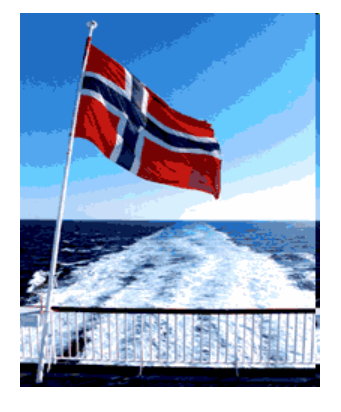

• GIF 3 colori 1,29 Kb

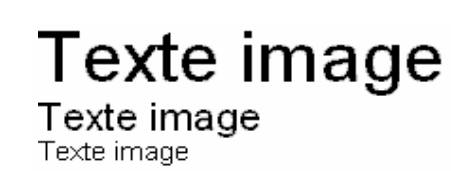

 $\bullet$  JPEG 2,70 Kb

Texte image

Texte image

### **Disegni tecnici**

- I disegni tecnici contengono figure geometriche, cioè luoghi di punti descrivibili mediante *equazioni matematiche*
- Ruotare (muovere, stirare, etc.) un oggetto significa applicare ad esso una trasformazione descrivibile in termini matematici
- Se si vuole conservare la possibilità di ruotare, muovere stirare, singoli oggetti all'interno di un disegno, è bene adottare per esso una rappresentazione che consenta di tener conto delle proprietà intrinseche di quegli oggetti
	- Posizione relativa ad un riferimento
	- Forma, colore, etc.

Ultimo aggiornamento: 11/05/2007

# **Rappresentazione Vettoriale**

- **•** Si parla in tal caso di rappresentazione **vettoriale** di un'immagine
	- Non è memorizzato il colore dei pixel, ma una descrizione *di alto livello* (astratta)*,* in un particolare linguaggio, degli oggetti che compongono l'immagine

#### • Esempio (inventato) di descrizione:

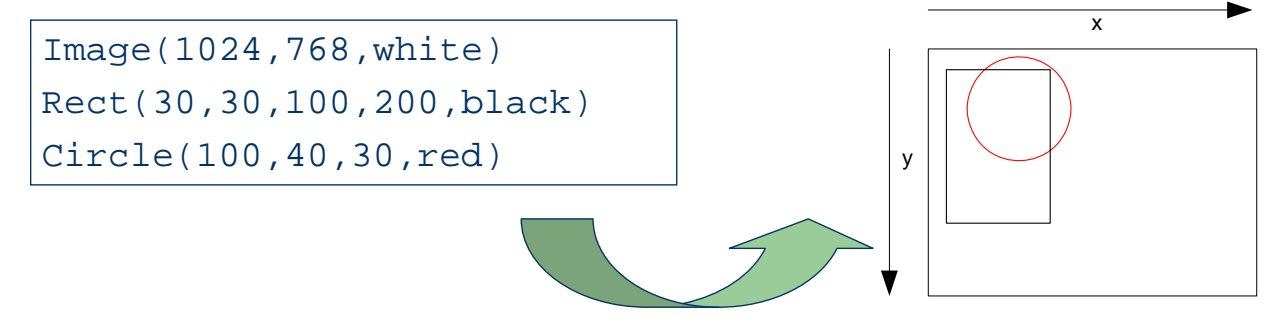

# **Modificare un'immagine vettoriale**

- Un'immagine vettoriale può essere ingrandita o rimpicciolita senza perdita di qualità.
- Si tratta solo di manipolare equazioni, il che può essere fatto con precisione.

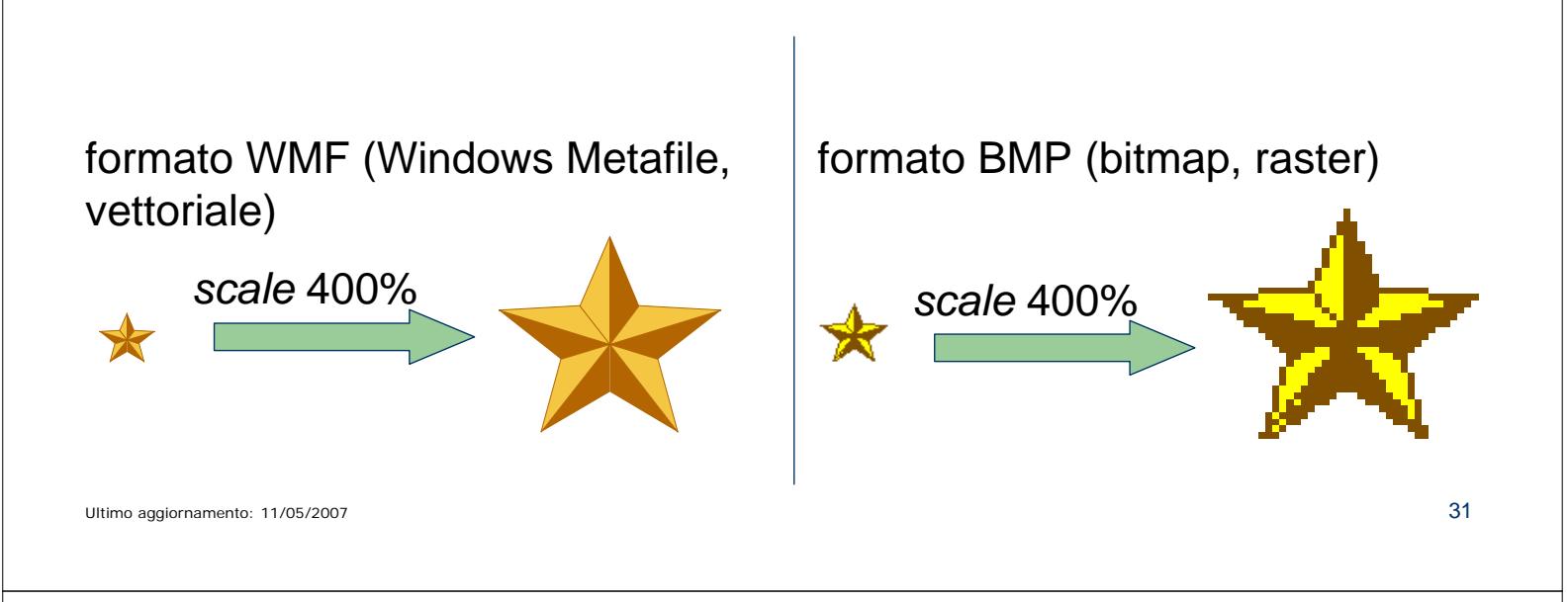

# **Formati grafici vettoriali**

- Esistono diversi formati grafici vettoriali, corrispondenti a diversi prodotti commerciali di grafica vettoriale
	- Autocad (DWG)
	- Corel Draw (CDR)
	- Macromedia Freehand (FHx)
	- Adobe Illustrator (AI)
	- Microsoft Visio (VSD)
	- Windows Metafile (WMF)
- Ognuno di questi definisce un proprio linguaggio di descrizione degli oggetti
- $\bullet$  A meno che non incorporino dei raster, i file che contengono immagini vettoriali hanno dimensioni molto contenute

#### **Periferiche** *Raster*

• Monitor, stampante, scanner, fotocamera digitale

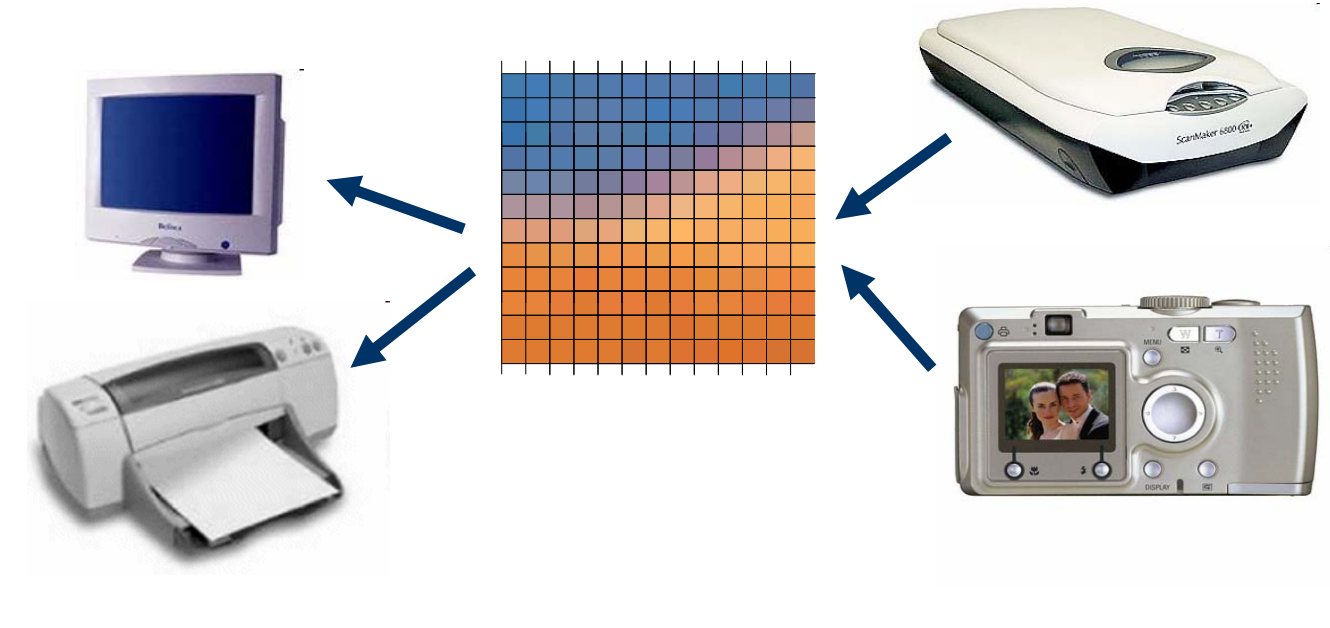

Ultimo aggiornamento: 11/05/2007

## **Rasterizzazione**

- In generale, trasformazione di un'immagine vettoriale in un raster
	- Ad esempio, salvataggio in un formato di tipo raster (e.g., BMP) di un'immagine memorizzata in un formato vettoriale (e.g., CDR)
- è la stessa operazione che viene fatta in memoria video per visualizzare l'immagine vettoriale

#### **Periferiche** *Non-Raster*

#### $\bullet$  Plotter a penna

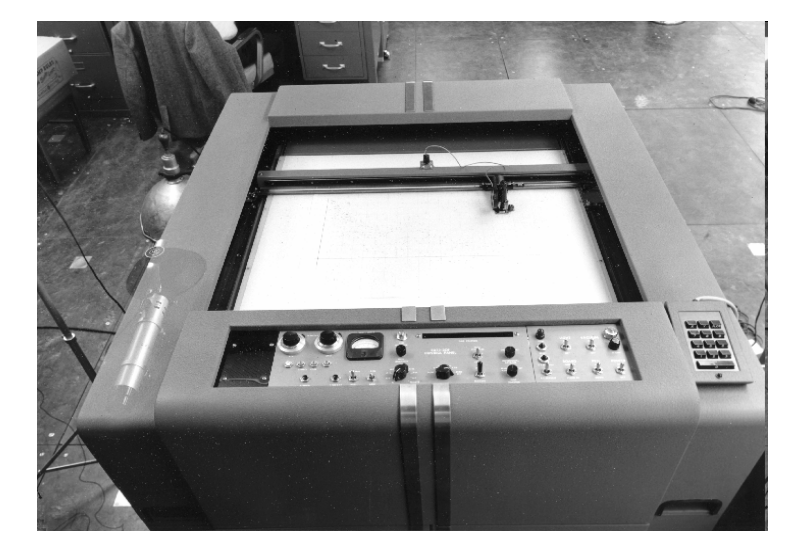

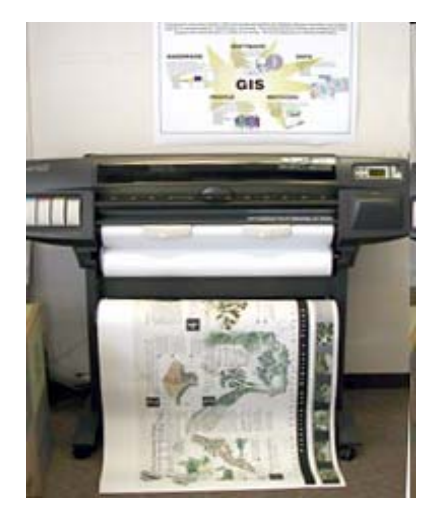

Ultimo aggiornamento: 11/05/2007

# **Vettorializzazione**

- Processo estremamente complesso, realizzabile solo con programmi avanzati, e per casi molto semplici.
- Si tratta di analizzare un raster con l'obiettivo di riconoscere "contorni" di forme descrivibili in modo matematico.
	- Esempio: riconoscimento di caratteri scritti a mano (OCR)

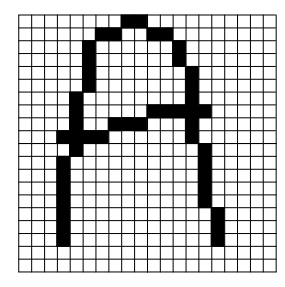

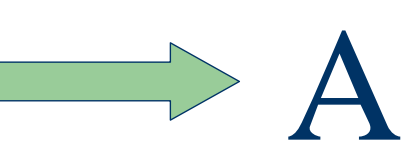

### **Regole per manipolare le immagini**

- Se si ha a che fare con immagini raster, utilizzare una quantità di informazione (colore, n. di pixel) **adatta** allo scopo finale
	- se devo produrre un'immagine la cui dimensione finale sarà 5x5 cm, non ha senso che lavori con immagini enormi. Posso ridurre la dimensione dell'immagine già da subito (abbassare la risoluzione di scansione), risparmiando tempo e pazienza.
	- Scegliere il formato tenendo conto dell'effettivo numero di colori presente nell'immagine.

# **Regole per manipolare le immagini**

- Valutare l'impiego delle tecniche di compressione (GIF, JPEG)
	- Evitare di decomprimere e ricomprimere un JPEG molte volte
	- Manipolare l'immagine in formato non compresso, e comprimere come ultima operazione.
- Se si ha a che fare con immagini vettoriali, rasterizzare il più tardi possibile
	- è molto più difficile (ed in genere fa sì che si ottengano risultati peggiori) manipolare le immagini dopo averle rasterizzate.